## **Annexe 2**

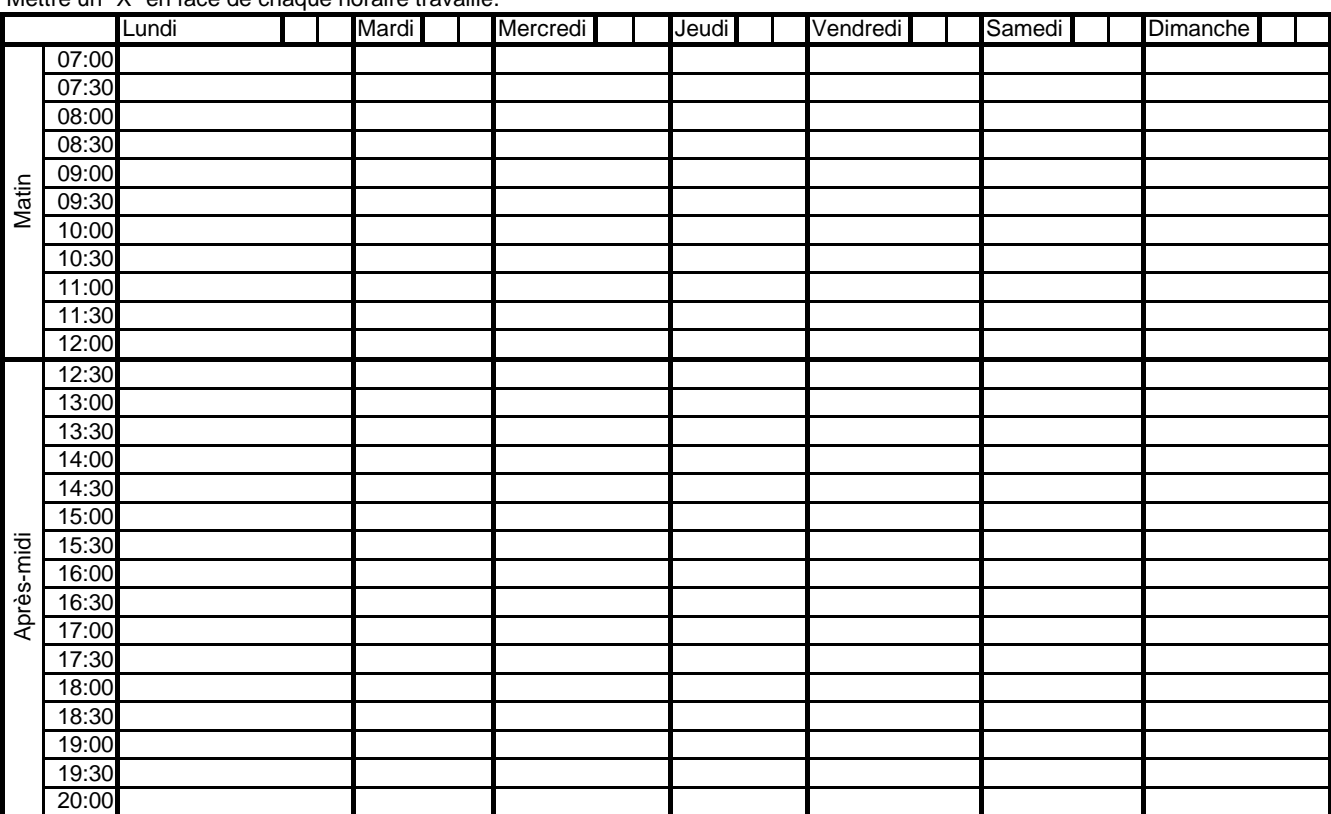

Mettre un "X" en face de chaque horaire travaillé.

**Nombre de jours de congés par an :**

0

 $\overline{0}$ par mois 0

 $\overline{0}$ par jour

temps travaillé mois 0

jour